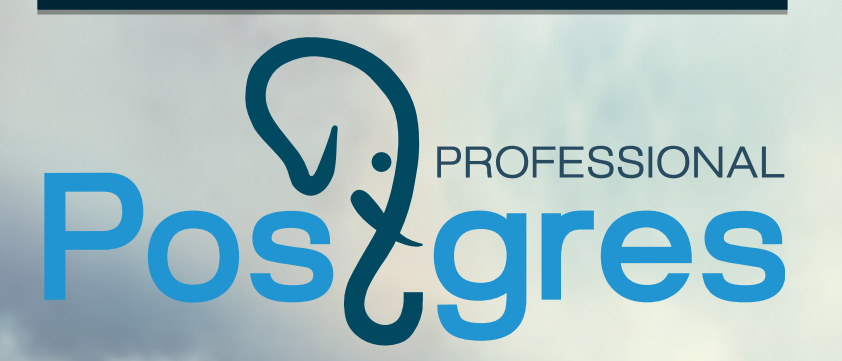

## PostgreSQL+1C Нюансы эксплуатации

### Смолкин Григорий

www.postgrespro.ru

# Postgres Тестирование приложением Почему это важно для нас

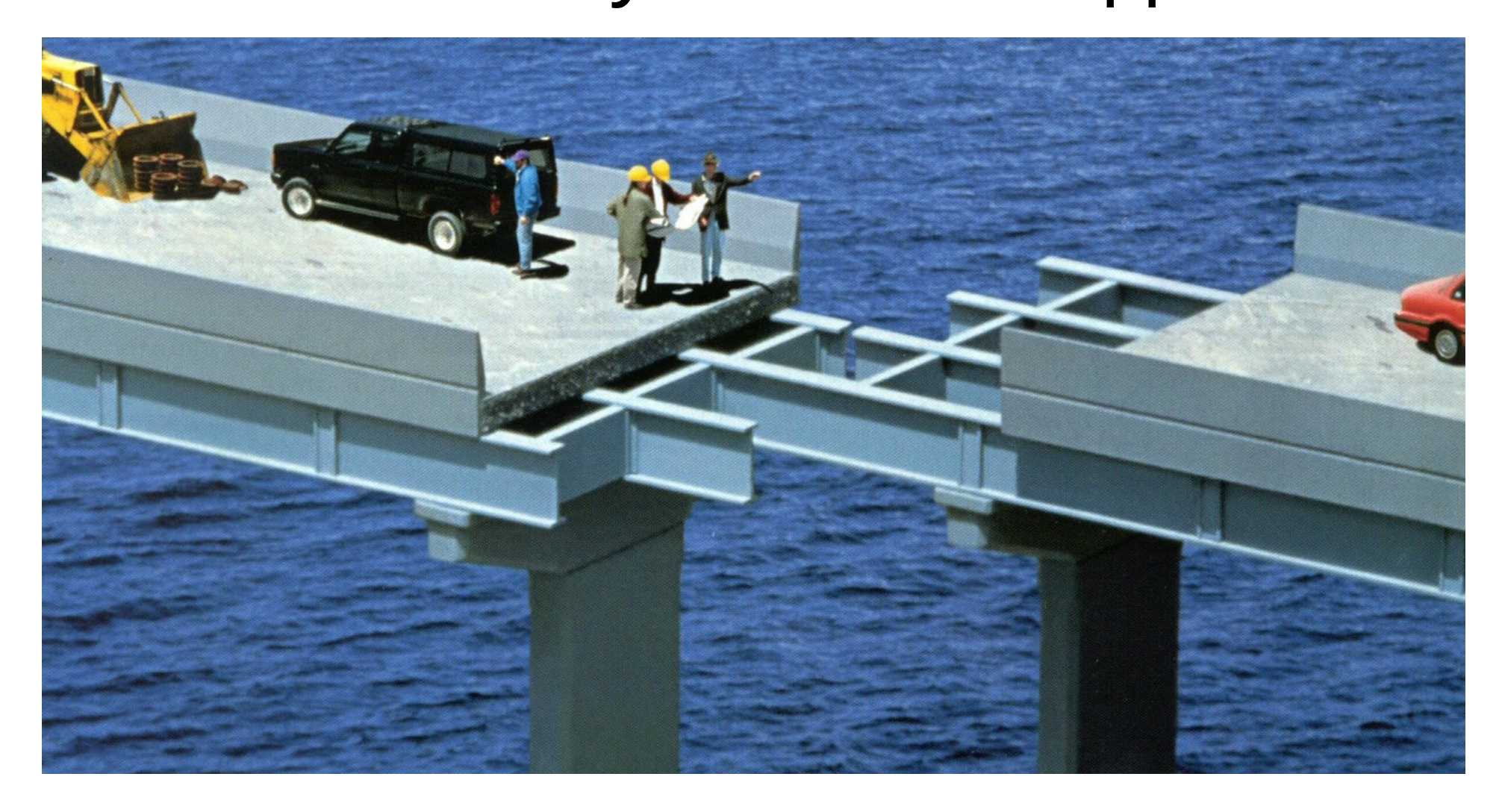

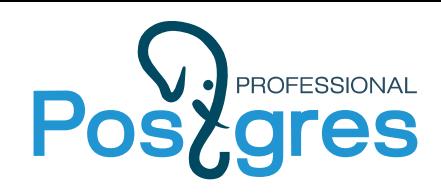

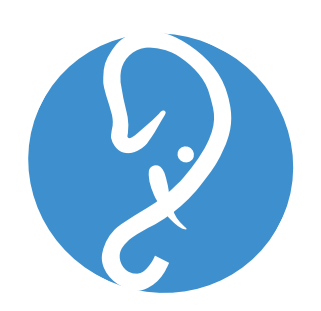

- Смолкин Григорий
- Петров Сергей
- Попов Николай
- Лубенникова Анастасия
- Федор Сигаев
- Пан Константин

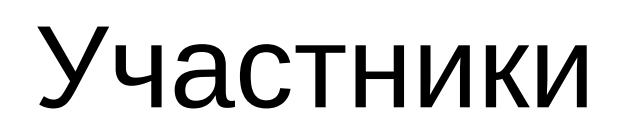

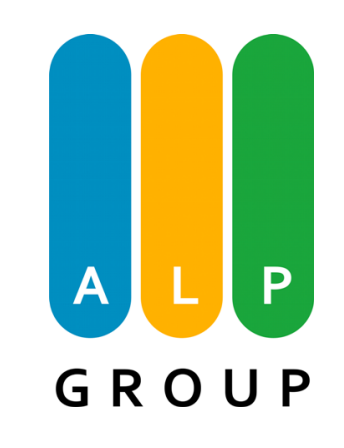

- Жданюк Александр
- Елисеев Андрей

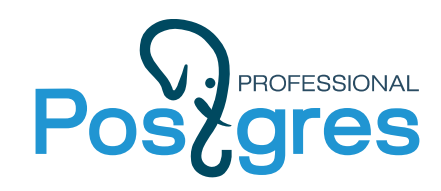

**Software** 

Centos 7.2 PostgreSQL 9.5.4 +1C patchset +рекомендуемые 1С настройки

### Условия

#### **Hardware**

Intel(R) Xeon(R) CPU E7- 8837 2.67GHz 64GB RAM Fusion IODriver

1С Платформа 8.3.8 АСКУ: 220 GB(77 +7ВРМ/час) АСБНУ: 47 GB(52 +5ВРМ/час) АСЗУП: 77 GB(15 +2ВРМ/час) Продолжительность: 10 часов

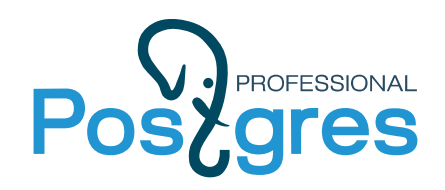

## Временные таблицы

1. Привязаны к определенному соединению 2. Не имеют механизма сбора статистики 3. Размещены в локальной памяти воркера(temp\_buffers) 4. Удаляются после отключения клиента

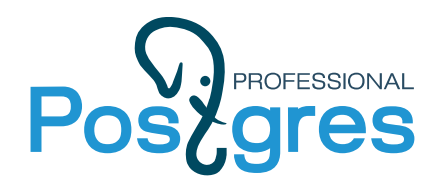

### Первые попытки

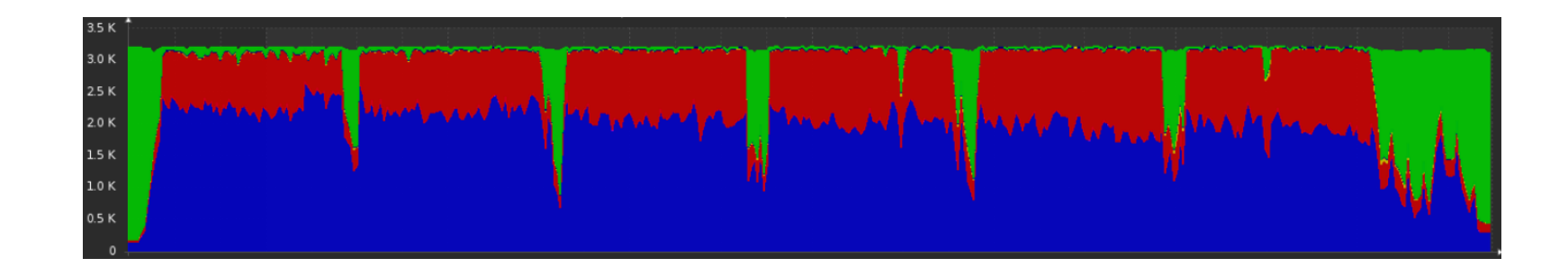

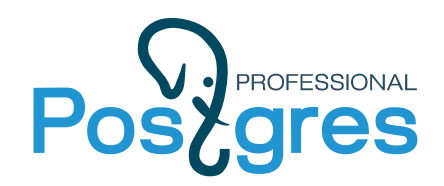

### Первые попытки

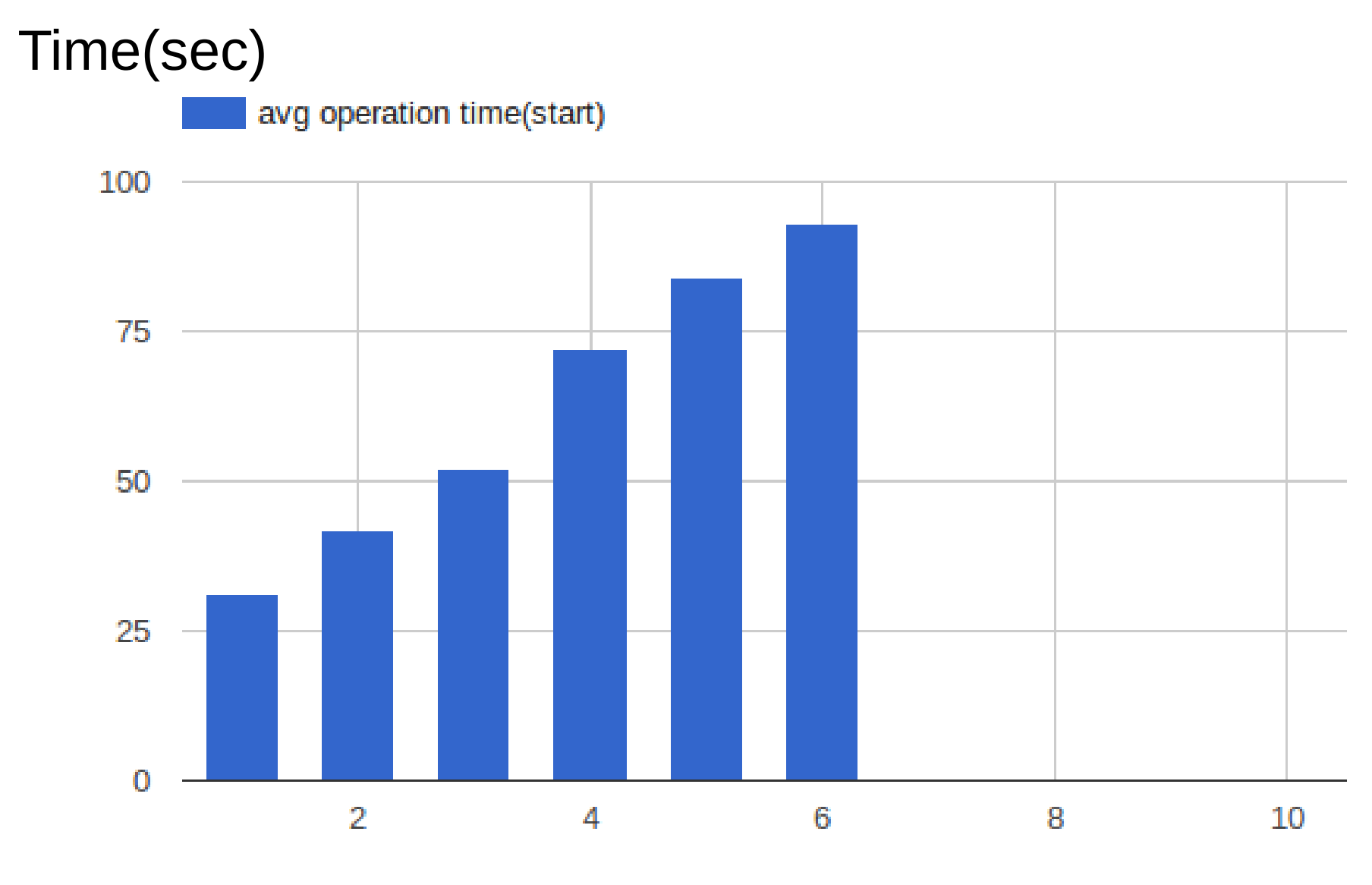

*iteration* 

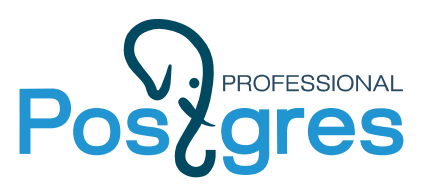

# Инструментарий

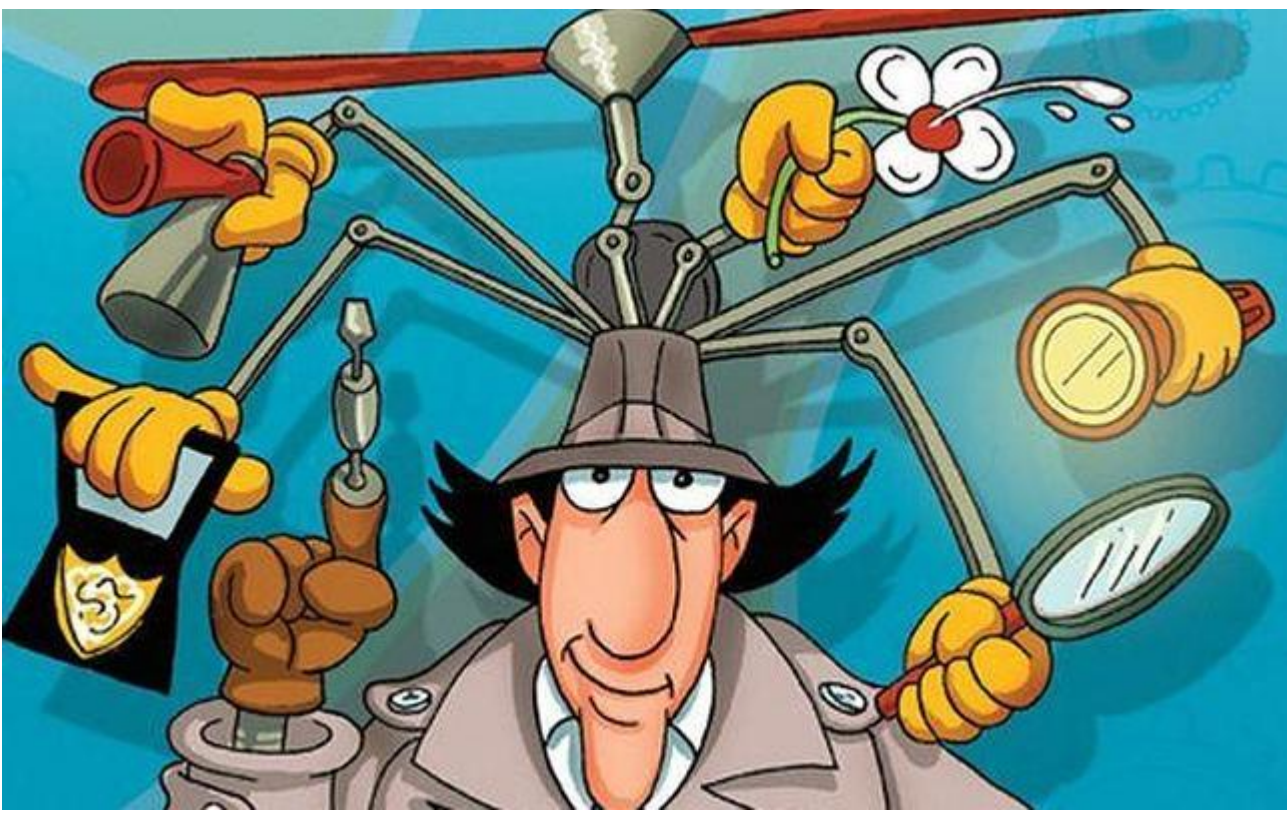

- mamonsu+zabbix
- atop+atopsar
- perf+flamegraph

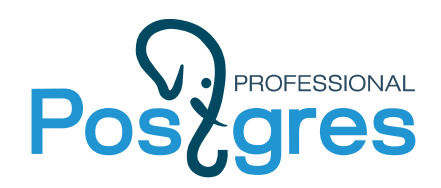

## Perf

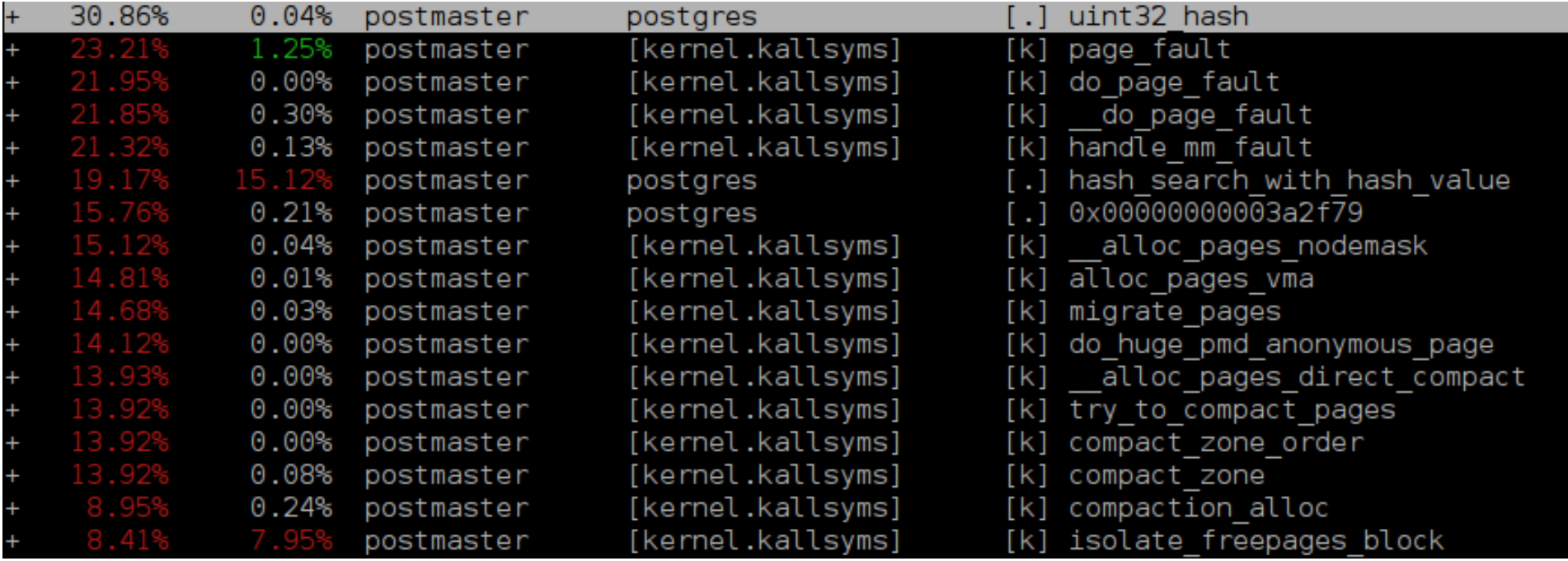

#### Занятно, но не понятно

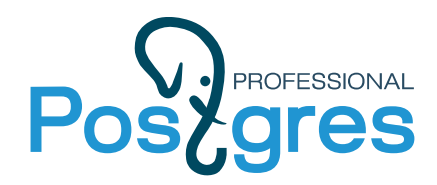

### Perf

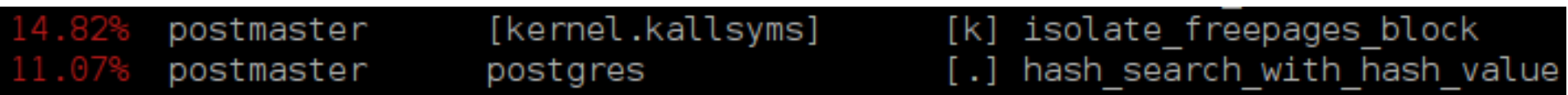

#### По-прежнему непонятно

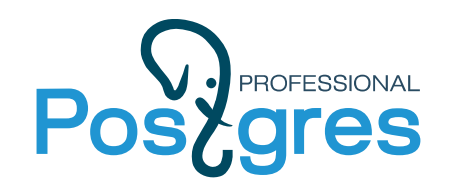

# Postgres Дефрагментируем память?

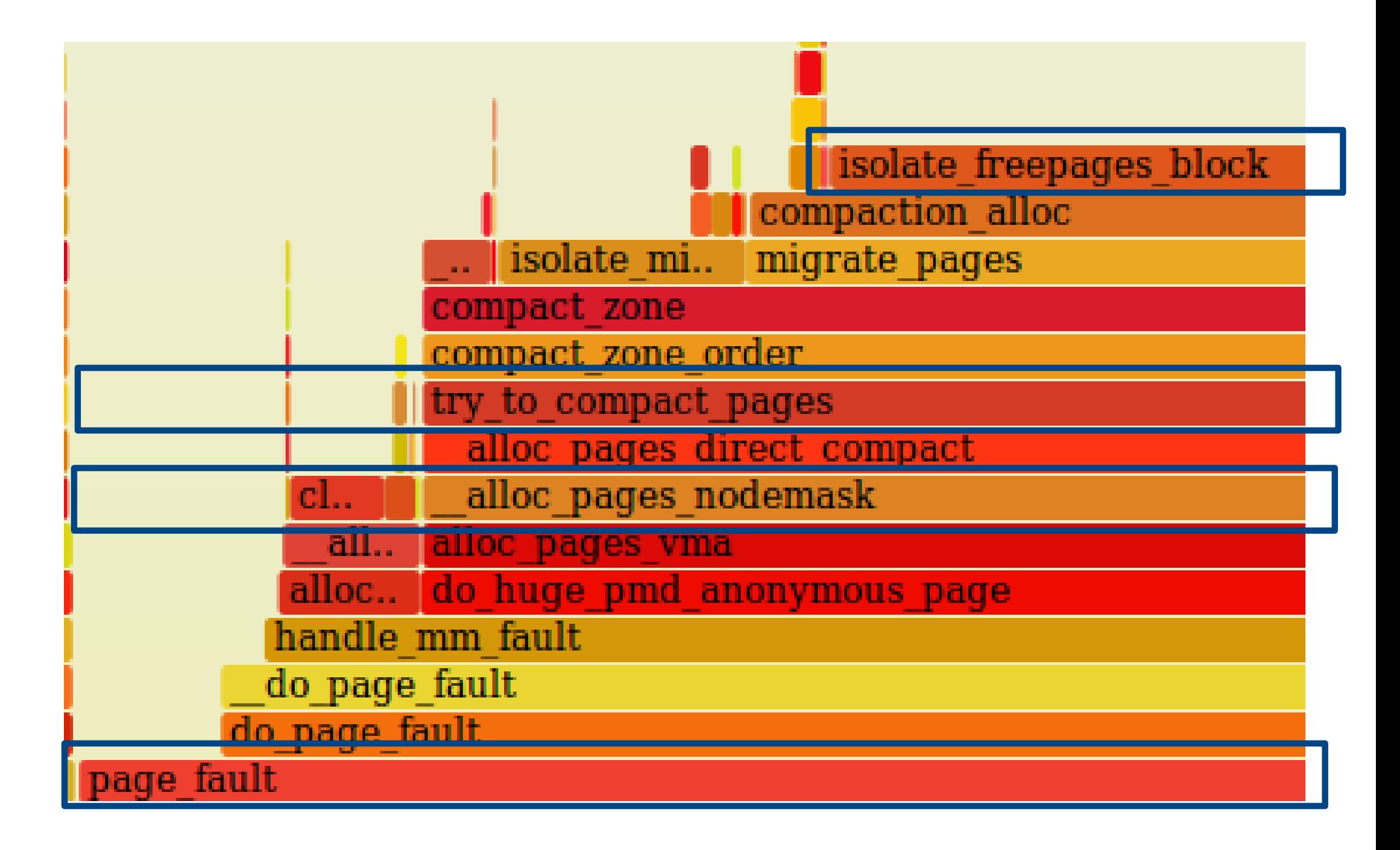

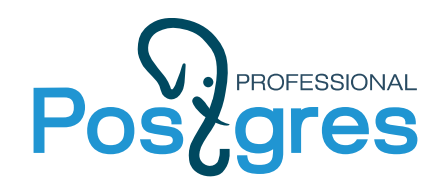

## Memory Reclamation

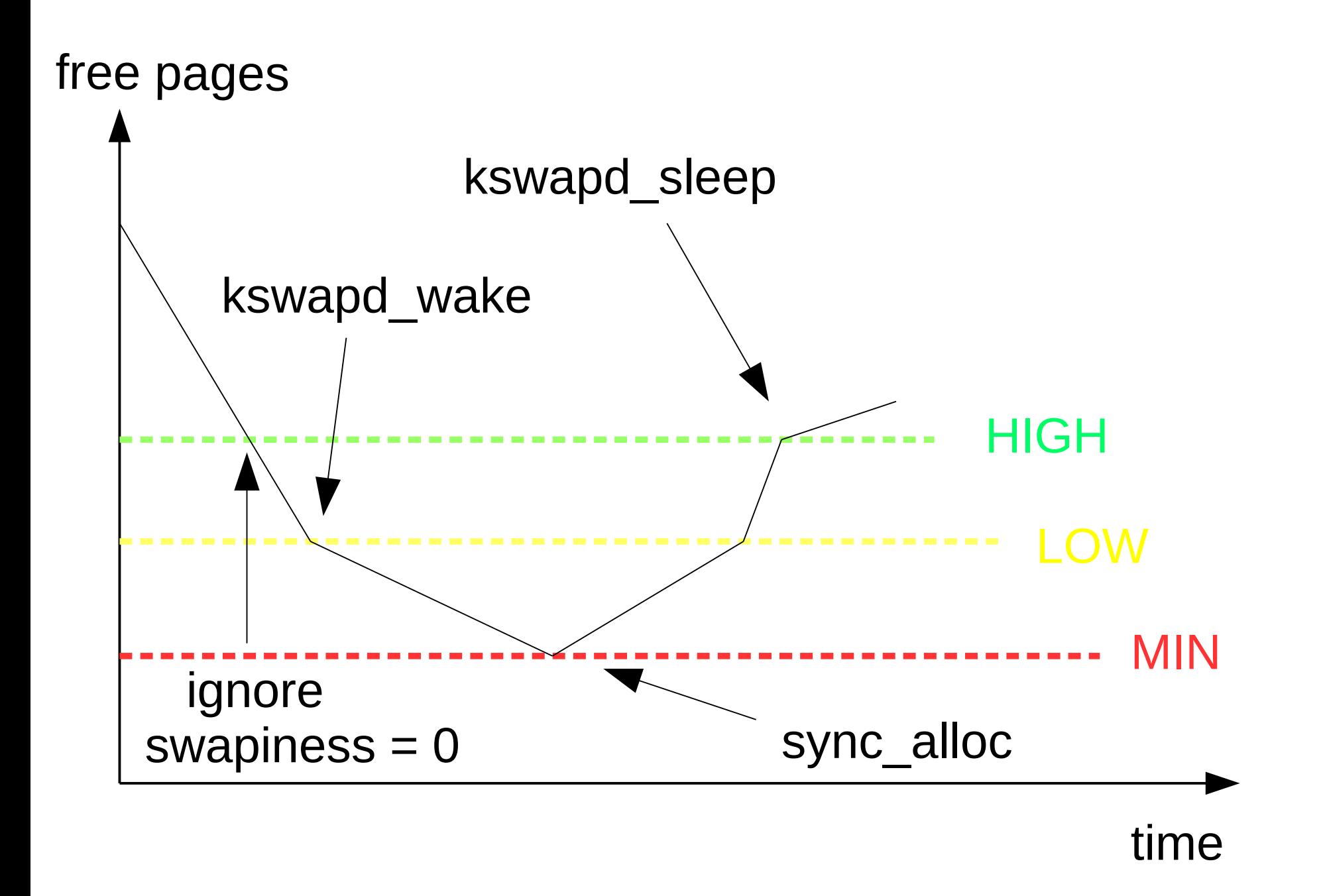

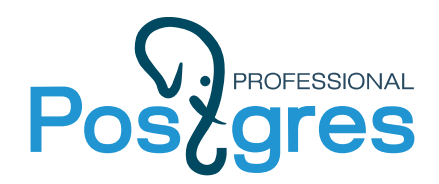

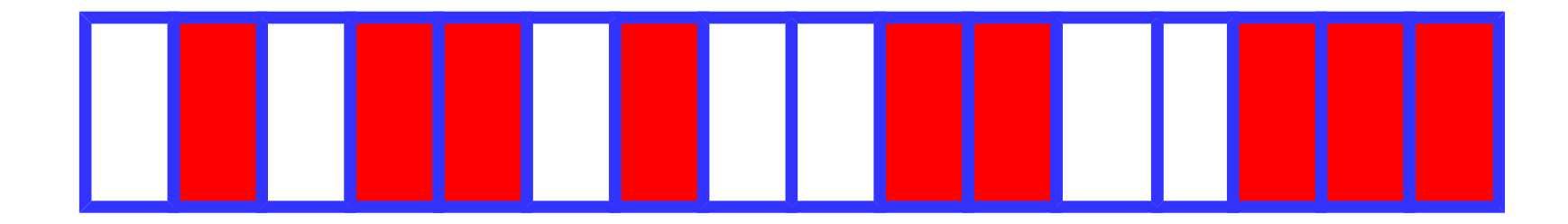

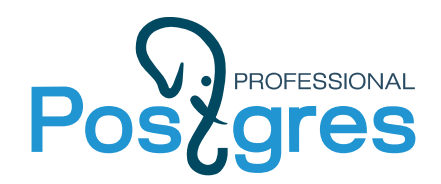

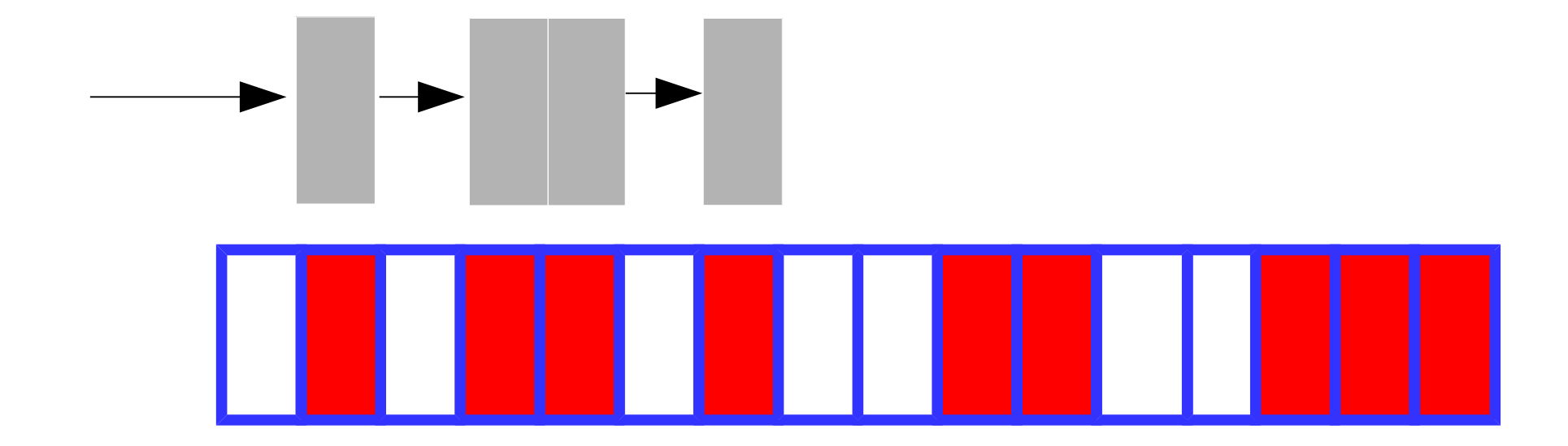

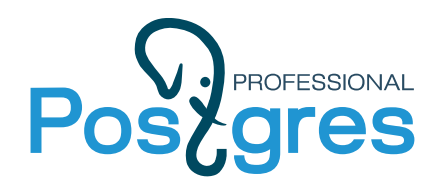

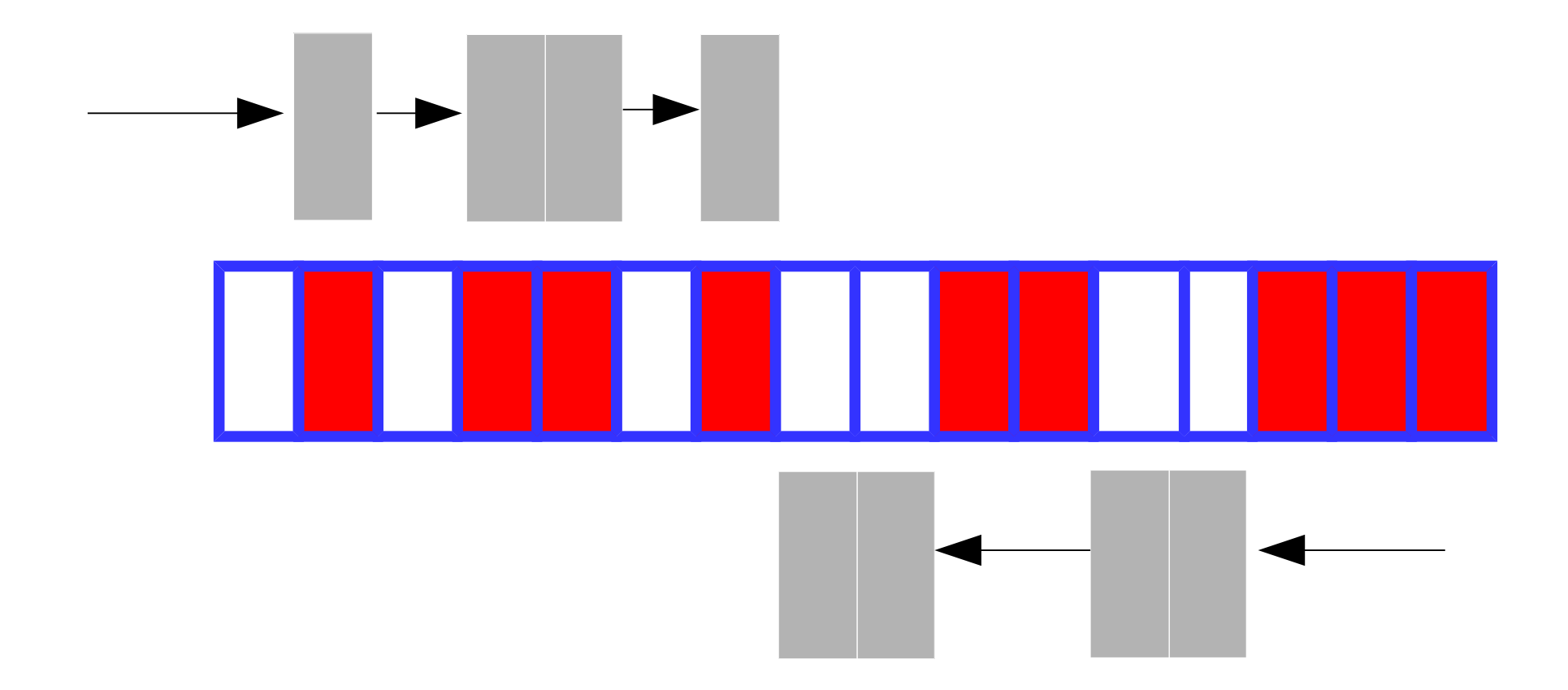

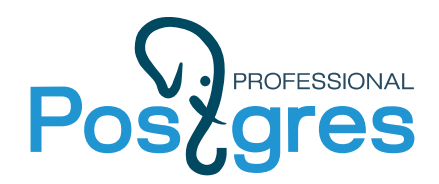

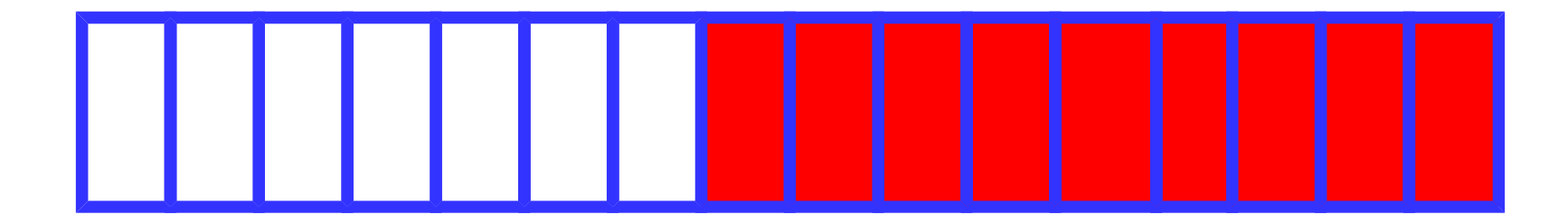

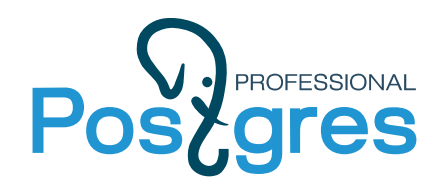

## vm.min free kbytes: +kswapd раньше начнет работу +больше свободной памяти -меньше единовременно доступной памяти

/sys/kernel/debug/extfrag index /proc/buddyinfo

extfrag threshold =  $500$ 

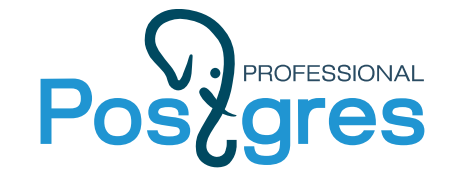

### Резервирование места для временных таблиц

open("base/13090/t2\_1043562", O\_RDWR) = 40

write(40, "\0\0\0\0\0\0\0\0\0\0\0\0\0\0\0\0\0\0\0\0\0\0\0\0\0\0\0\0\0\0"..., 8192) = 8192 write(40, "\0\0\0\0\0\0\0\0\0\0\0\0\0\0\0\0\0\0\0\0\0\0\0\0\0\0\0\0\0\0"..., 8192) = 8192 write(40, "\0\0\0\0\0\0\0\0\0\0\0\0\0\0\0\0\0\0\0\0\0\0\0\0\0\0\0\0\0\0"..., 8192) = 8192 write(40, "\0\0\0\0\0\0\0\0\0\0\0\0\0\0\0\0\0\0\0\0\0\0\0\0\0\0\0\0\0\0"..., 8192) = 8192 write(40, "\0\0\0\0\0\0\0\0\0\0\0\0\0\0\0\0\0\0\0\0\0\0\0\0\0\0\0\0\0\0"..., 8192) = 8192 write(40, "\0\0\0\0\0\0\0\0\0\0\0\0\0\0\0\0\0\0\0\0\0\0\0\0\0\0\0\0\0\0"..., 8192) = 8192 write(40, "\0\0\0\0\0\0\0\0\0\0\0\0\0\0\0\0\0\0\0\0\0\0\0\0\0\0\0\0\0\0"..., 8192) = 8192 write(40, "\0\0\0\0\0\0\0\0\0\0\0\0\0\0\0\0\0\0\0\0\0\0\0\0\0\0\0\0\0\0"..., 8192) = 8192 write(40, "\0\0\0\0\0\0\0\0\0\0\0\0\0\0\0\0\0\0\0\0\0\0\0\0\0\0\0\0\0\0"..., 8192) = 8192 write(40, "\0\0\0\0\0\0\0\0\0\0\0\0\0\0\0\0\0\0\0\0\0\0\0\0\0\0\0\0\0\0"..., 8192) = 8192

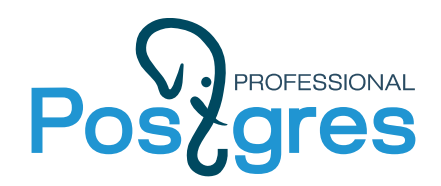

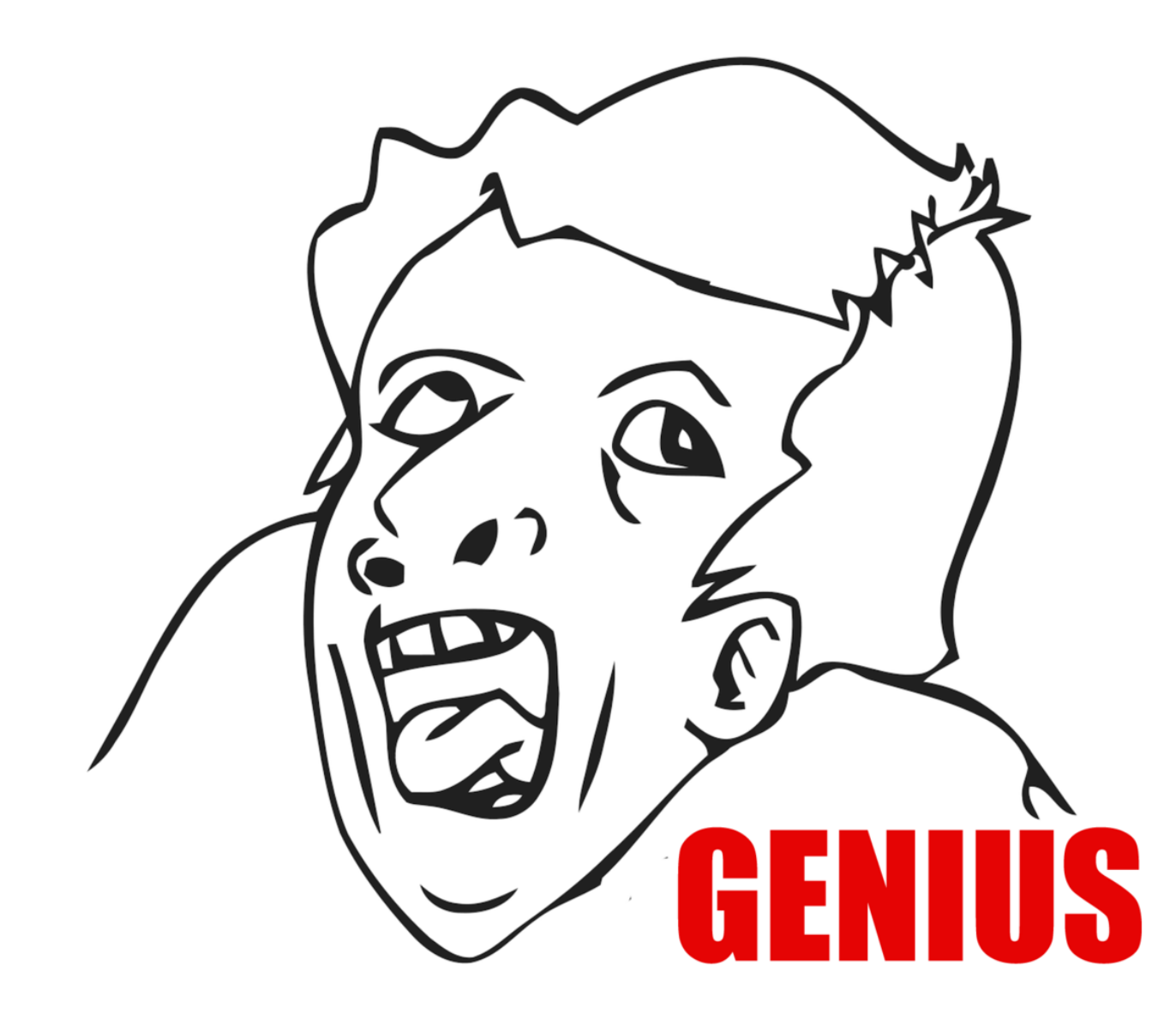

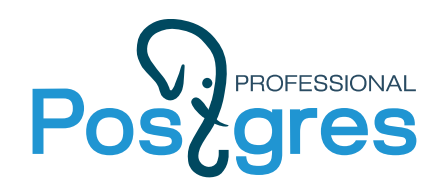

### Почему это плохо

- 1. Вытеснение полезного файлого кэша ОС
- 2. Вытеснение полезного кэша накопителя
- 3. Ненужное I/О
- 4. Фрагментация памяти(8КБ =  $2^1 * 4KB$ )
- 5. Тройная буферизация!!!

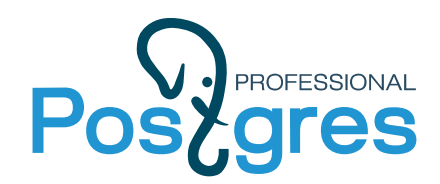

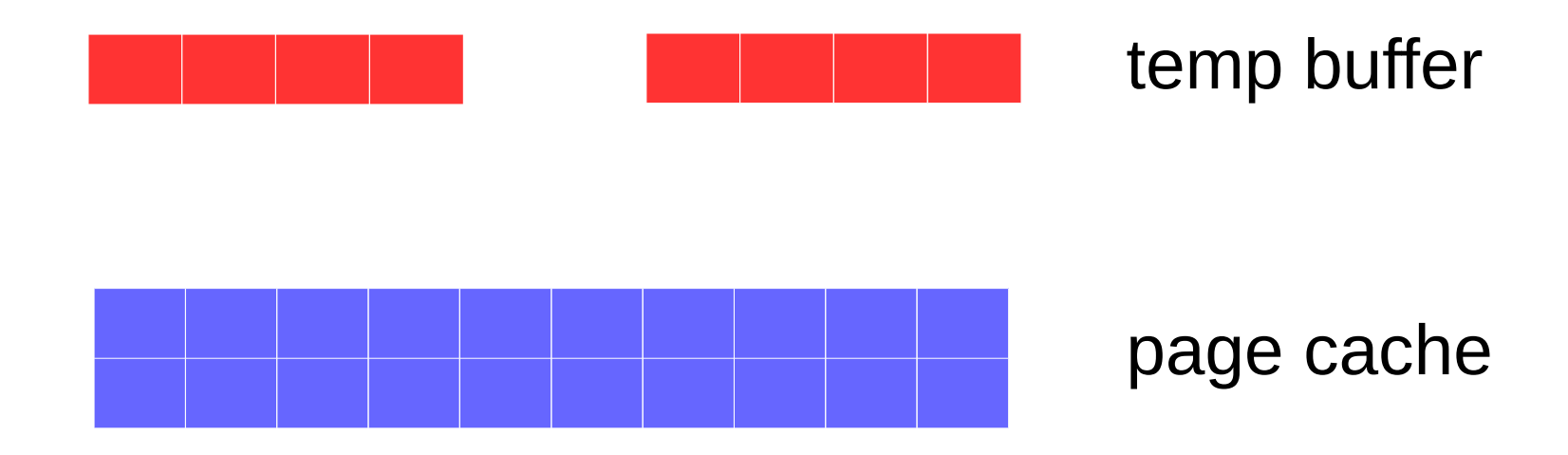

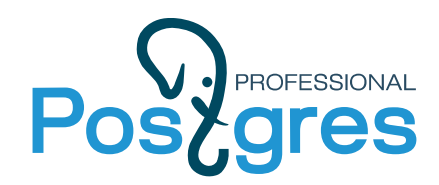

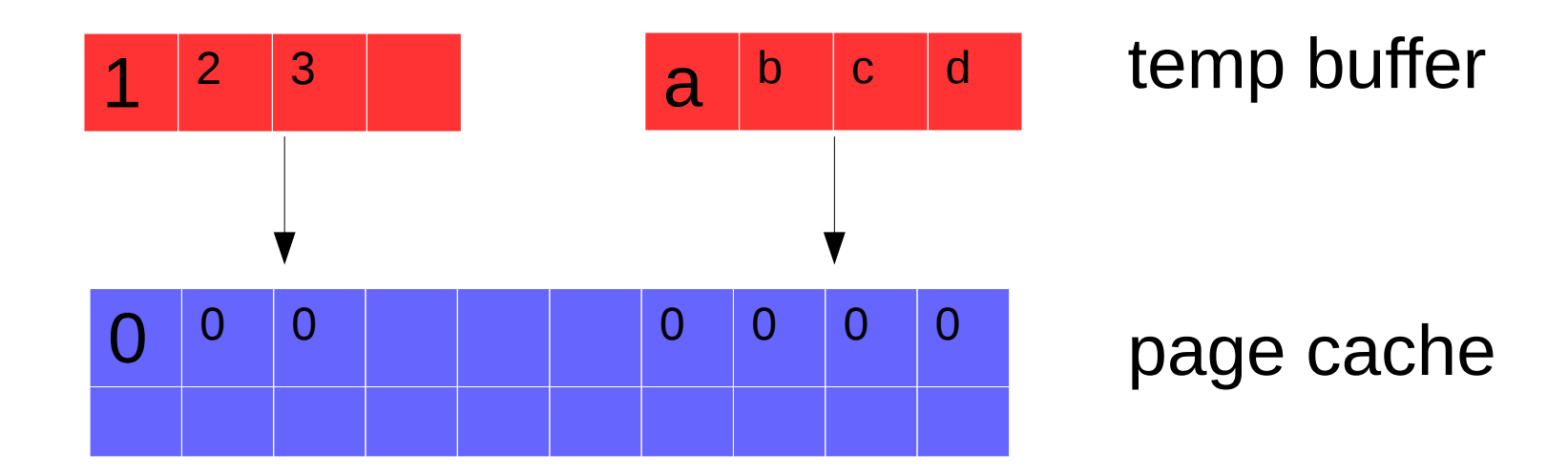

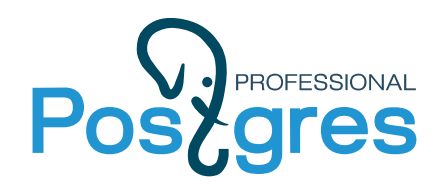

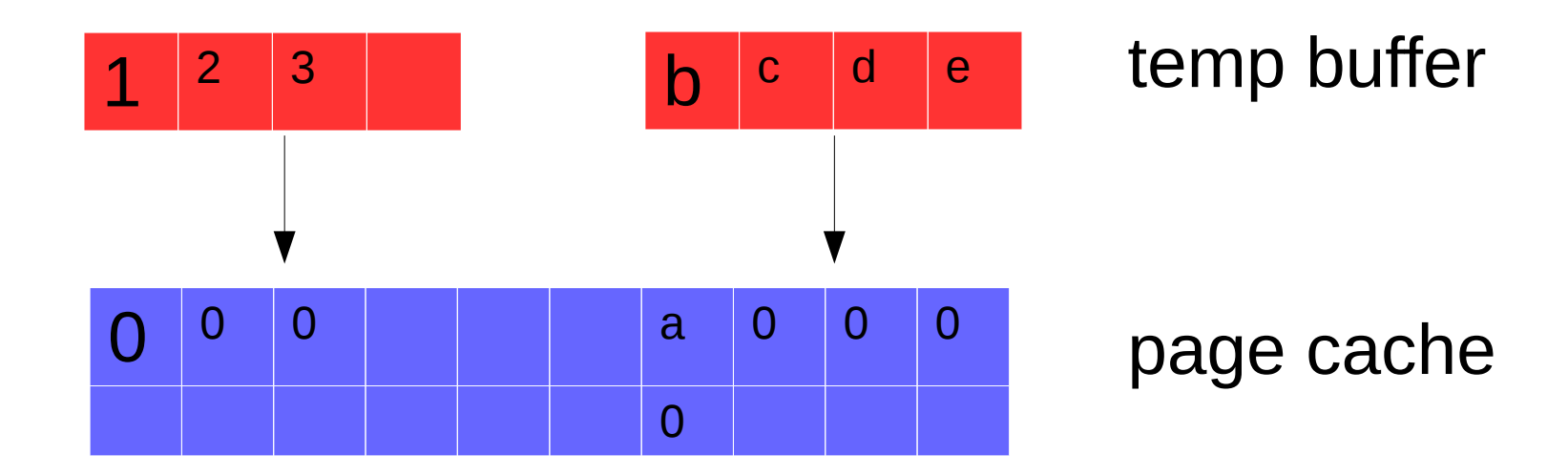

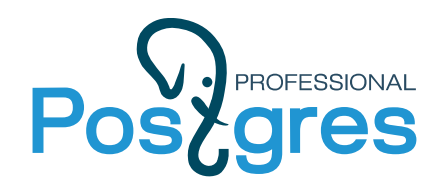

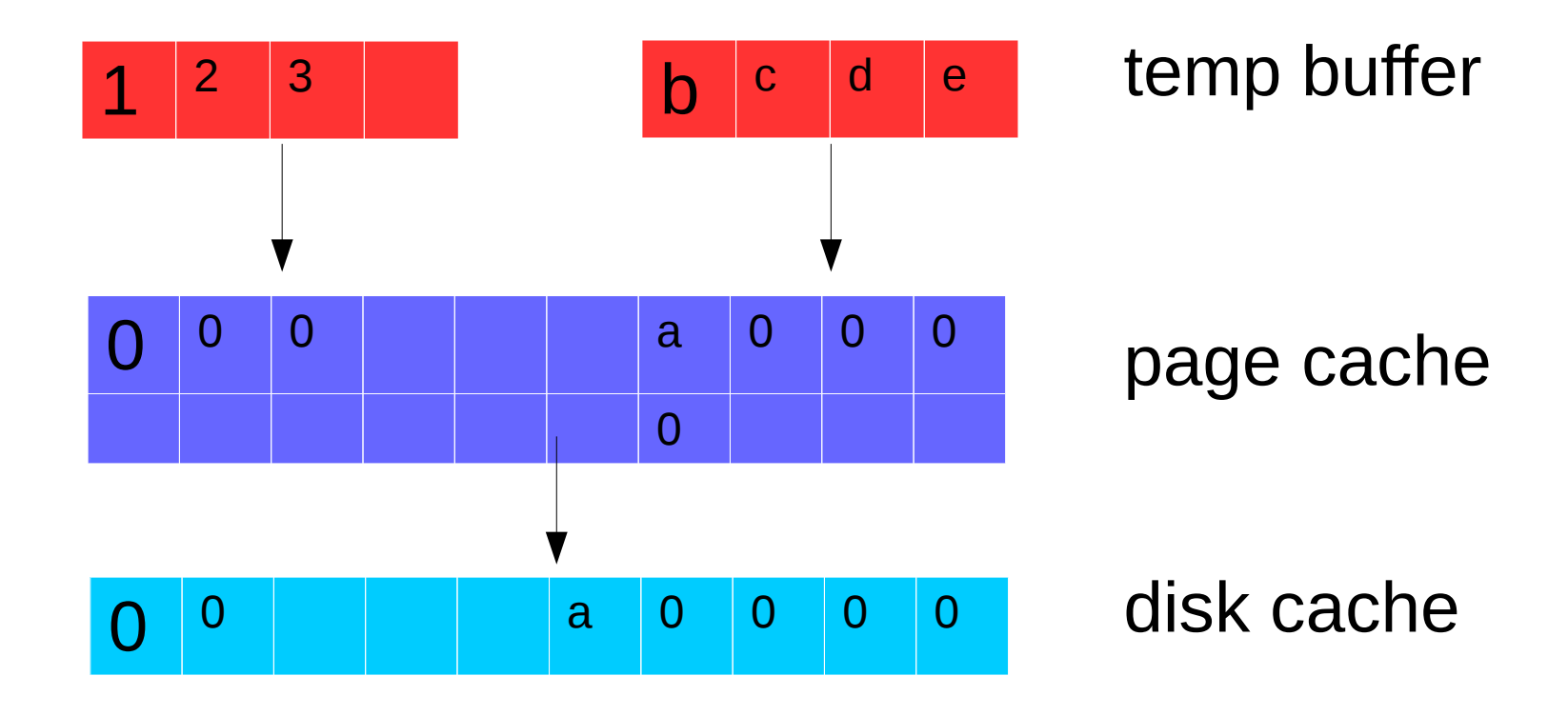

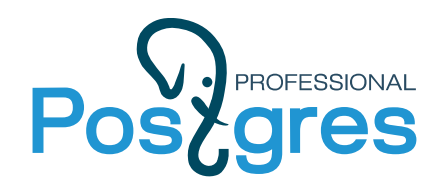

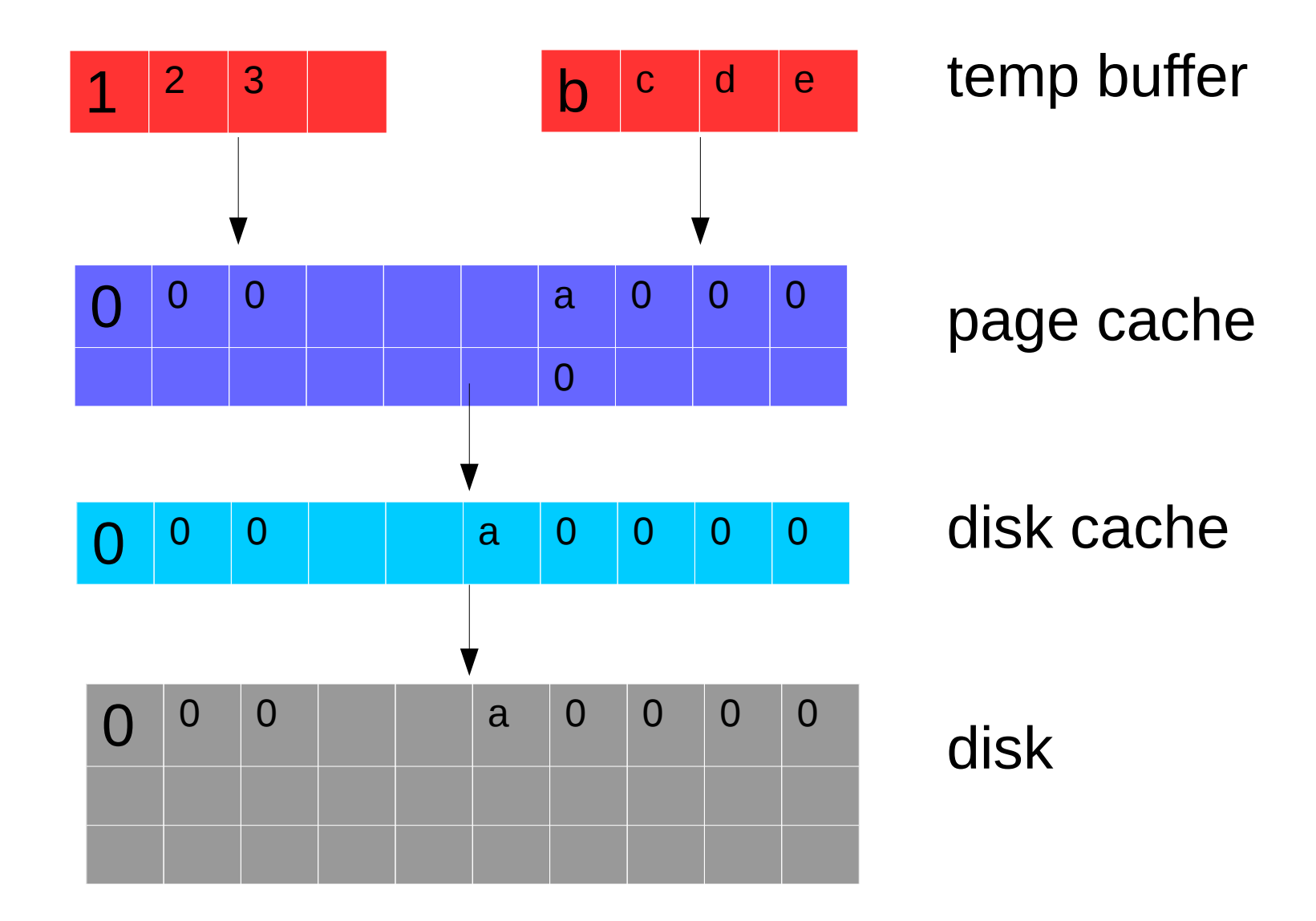

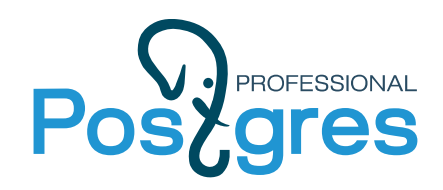

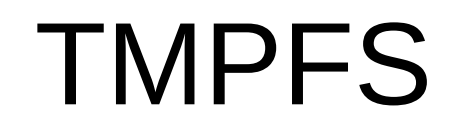

#### 1. Вытеснение полезного файлого кэша ОС

2. Вытеснение полезного кэша накопителя

3. Ненужное I/O

4. Фрагментация памяти(8КБ = 2^1 \* 4КВ)

5. Тройная буферизация!!!

6. Двойная буферизация

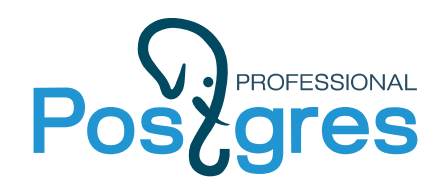

## Мы отправились в отдел разработки

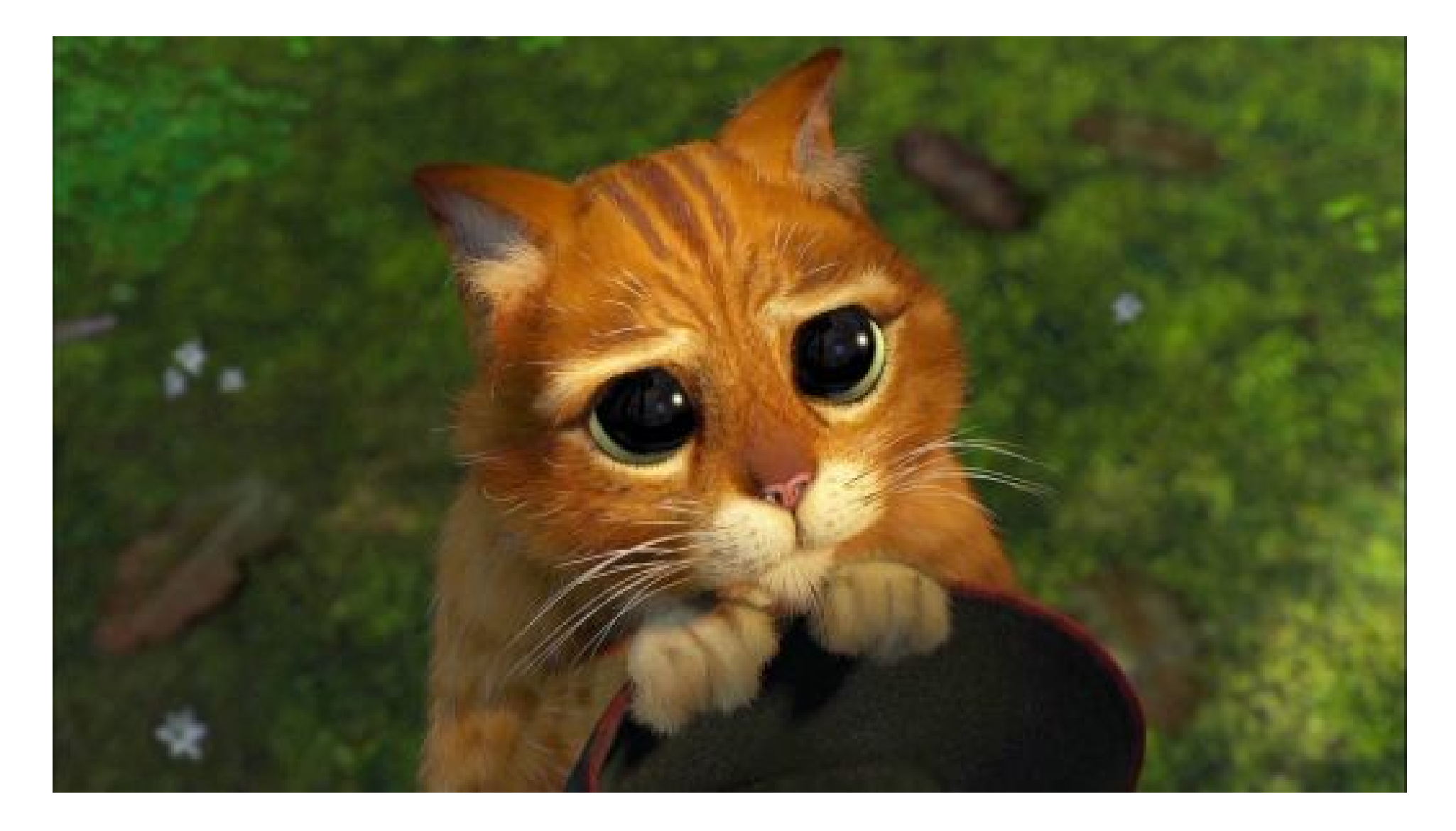

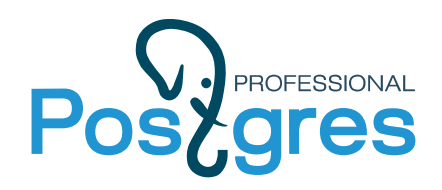

### Патч для временных таблиц

#### Автор: Анастасия Лубенникова

- Решает все вышеуказанные проблемы
- Индексы, fsm, vm пишутся на диск
- В ближайшее время войдет в одну из наших сборок

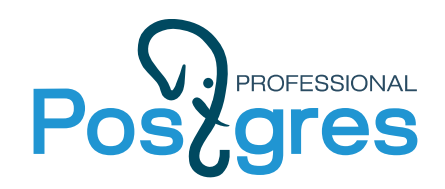

### Результат

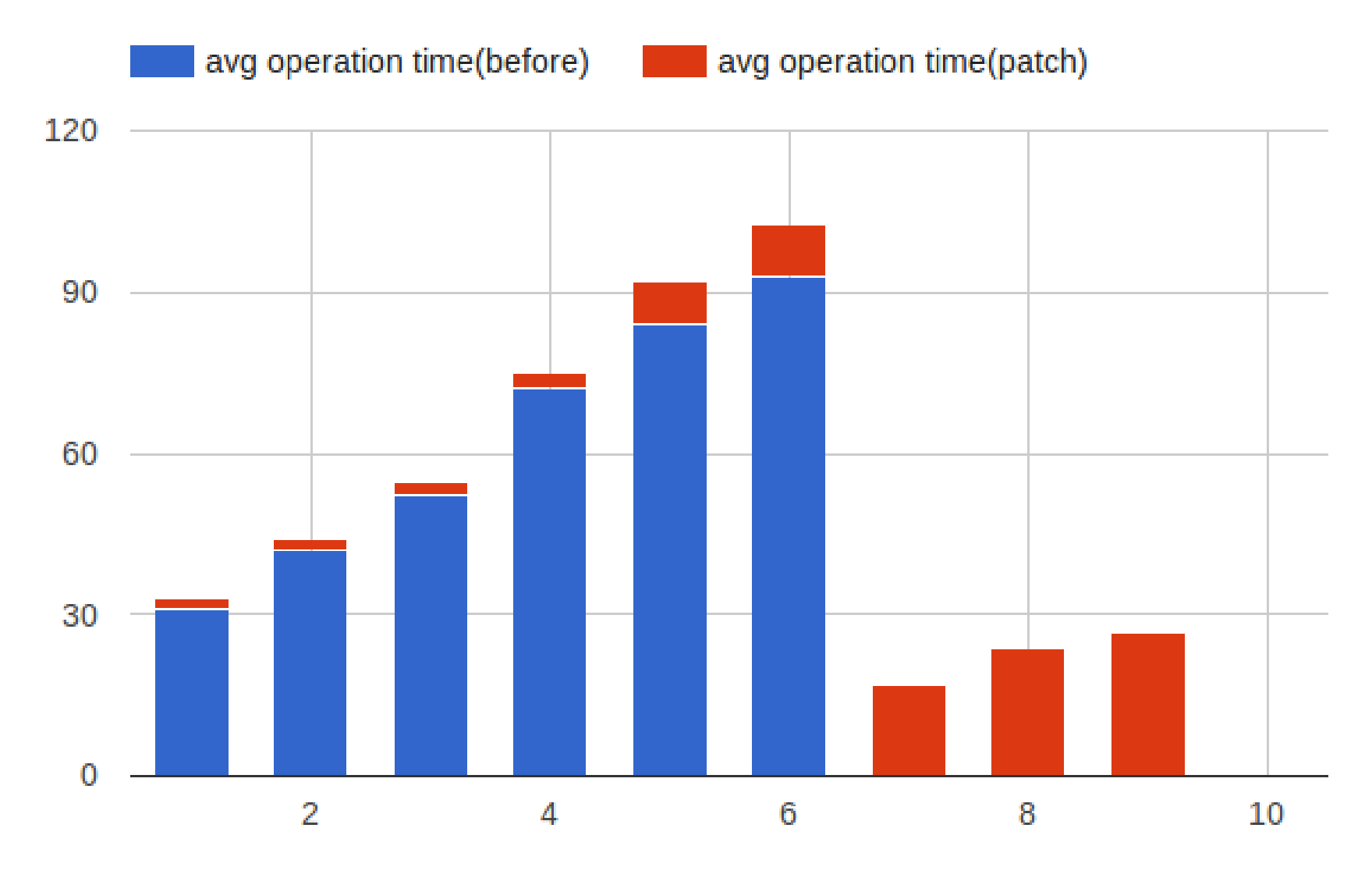

iteration

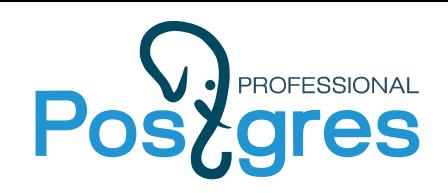

# **ES Нюансы 1С с точки зрения** СУБД

- 1. Active/Idle connections
- 2. Idle in Transaction
- 3. Временные таблицы
- 4. Разное (uuid in bytea, plain storage)

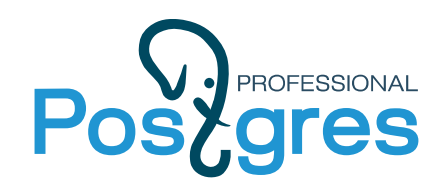

## Orphan temp tables

Условия появления:

1. Крэш постгреса(питание, oom killer, etc.) 2. Не хватило памяти на локи

Симптомы: 1. out of shared memory 2. autovacuum «found orphan table»

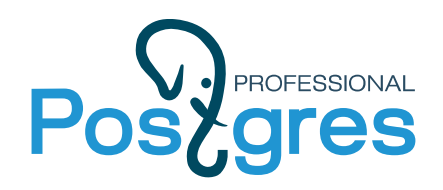

## Orphan temp tables

#### Чем грозит?

- Распухание каталога
- Автовакуум не удаляет осиротевшие таблицы, но очень активно спамит в лог

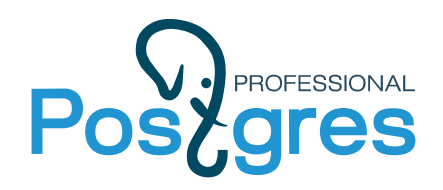

## orphan temp tables

#### Что делать?

- Увеличить max locks per transactions lock table = max locks per transaction  $*$ (max conn + max pred locks per transaction)
- DROP SCHEMA pg\_temp\_N CASCADE DROP SCHEMA pg\_toast\_temp\_N CASCADE

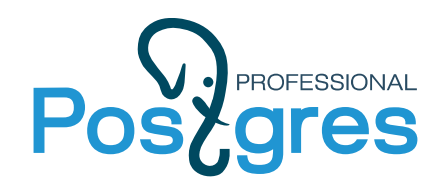

## Мы отправились в отдел разработки

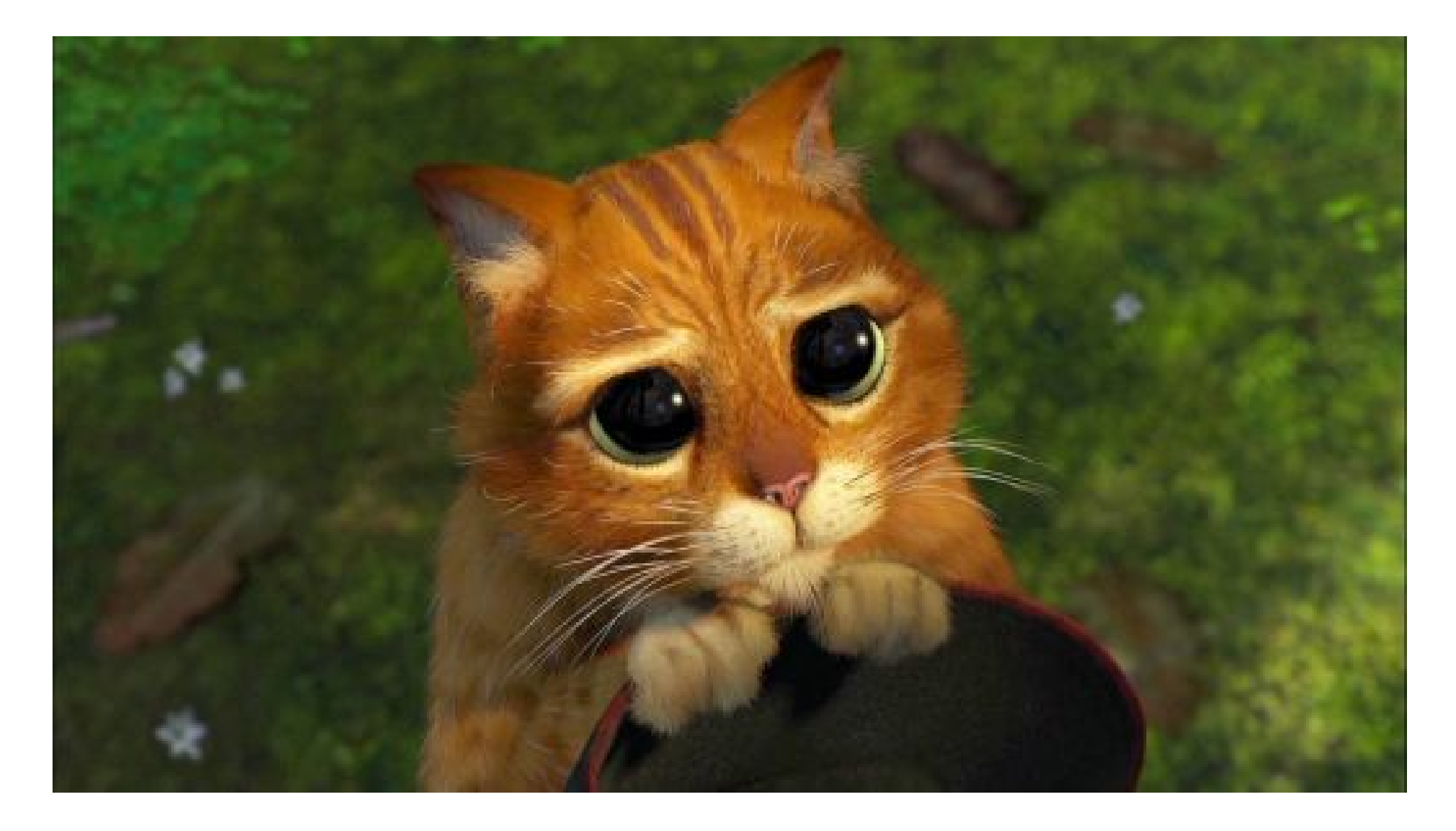

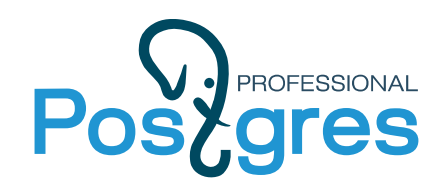

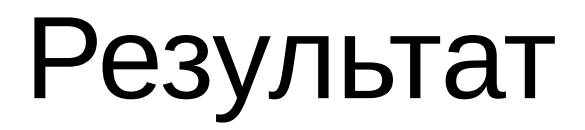

#### Автор: Константин Пан

- Бэкенд-процесс теперь корректно завершает свою работу
- Добавлена опция keep orphan tables, определяющая политику автовакуума относительно временных таблиц
- https://commitfest.postgresql.org/11/831/

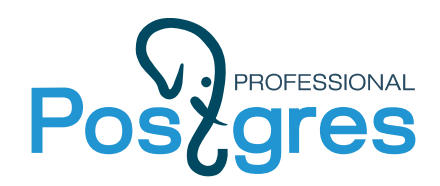

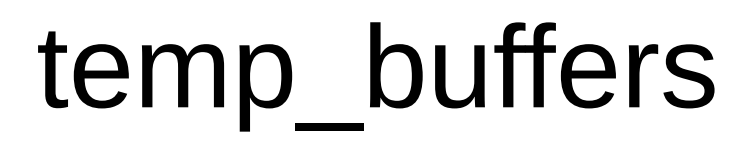

#### Постгрес не умеет возвращать системе память, аллоцированную под временные таблицы

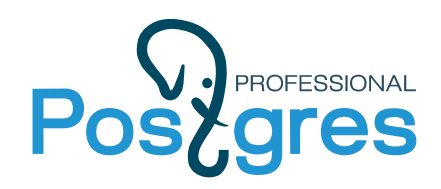

# temp\_buffers

#### Что делать?

- Рассчитывать temp buffers исходя из max\_connections.
- Переходить на 1C 8.3.9
- Мы рассматриваем возможность сделать патч, исправляющий данное поведение

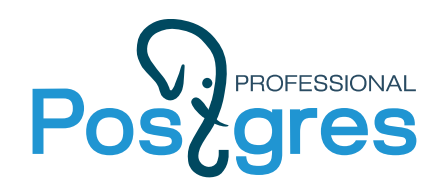

online analyze

Расширение, призванное решить проблему сбора статистики для временных таблиц:

- В случае пишущего запроса принудительно делает ANALYZE таблицы
- Принимает решение на основе статистики, собранной stats collector`ом

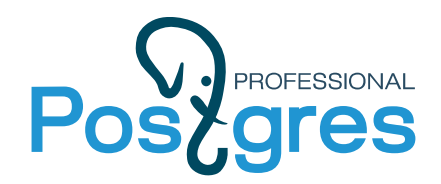

# online\_analyze

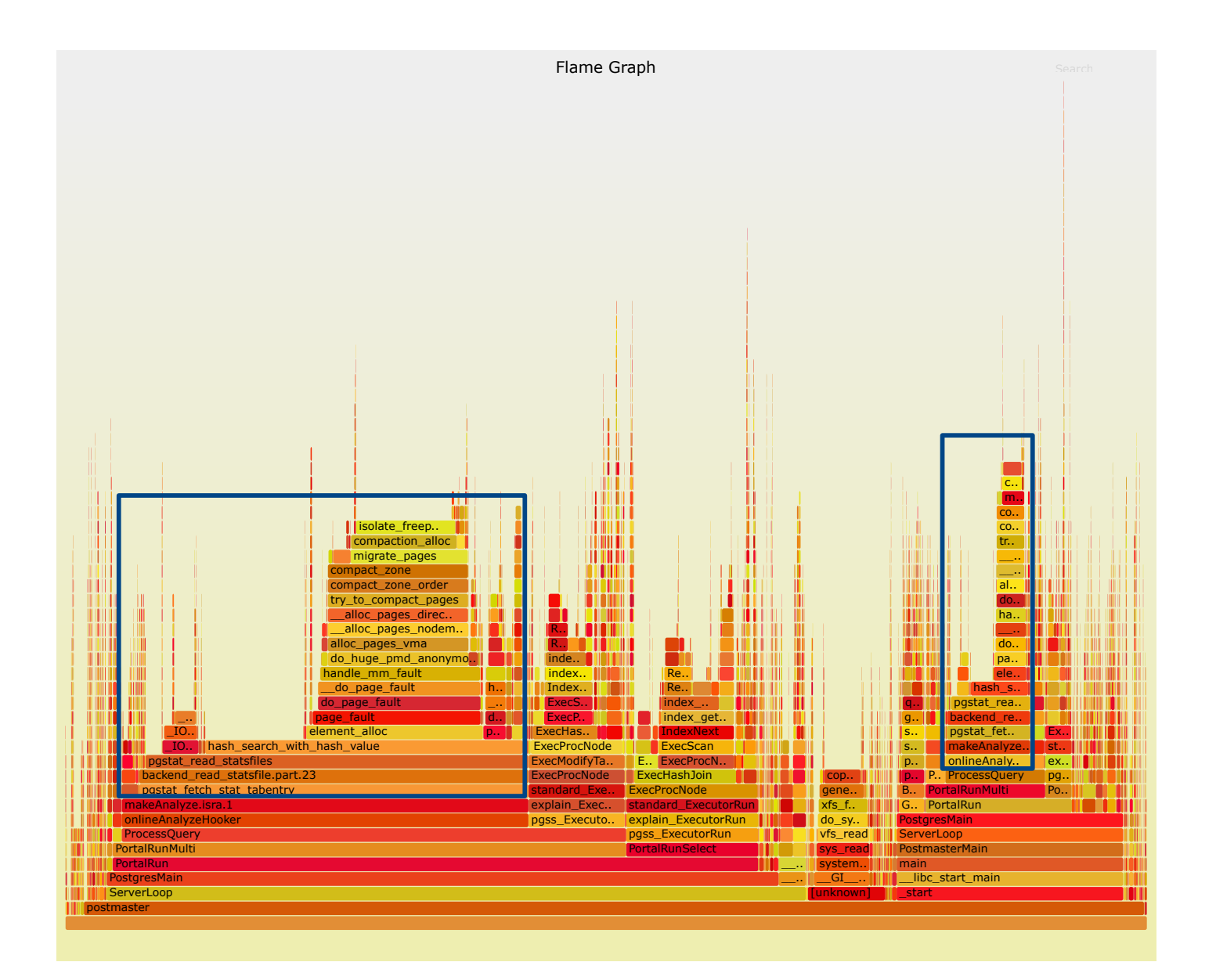

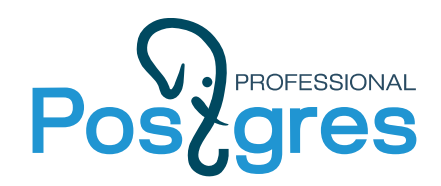

# online\_analyze

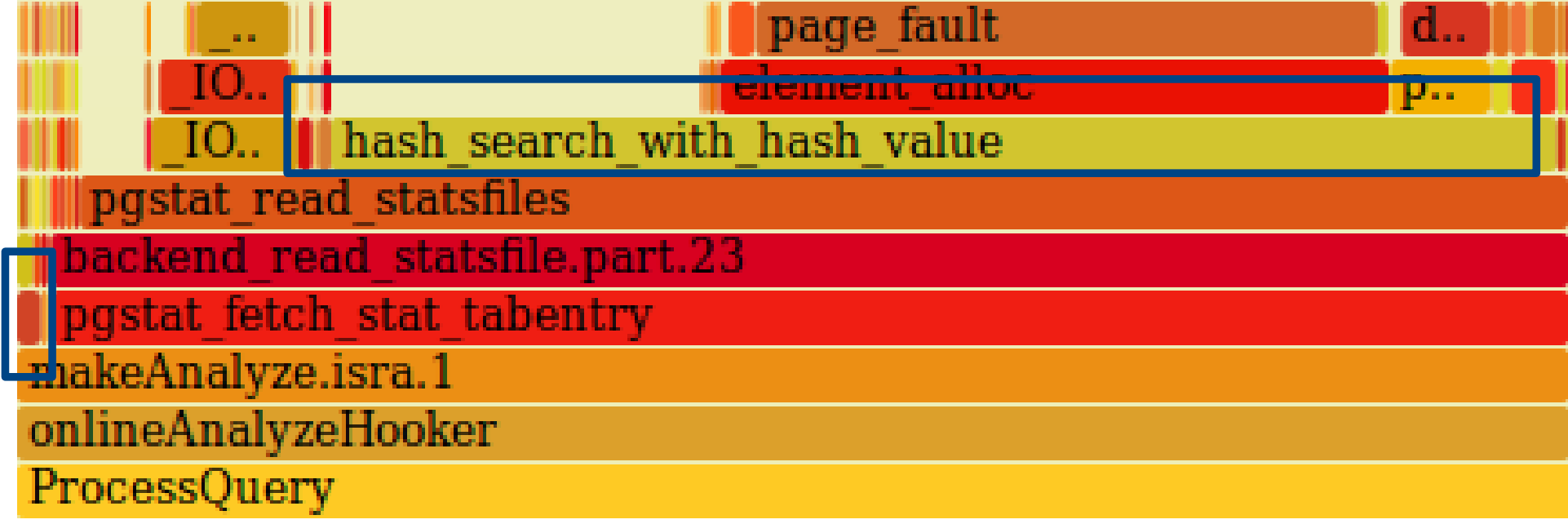

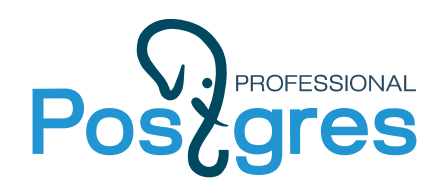

# online analyze

#### При большом кол-ве временных таблиц:

- Чтение файла со статистикой становится дорогим
- Поиск по прочитанному хэшу становится дорогим
- Большой оверхед на получение статистики

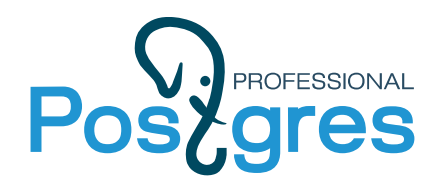

## online\_analyze

#### Что делать? Отключать?

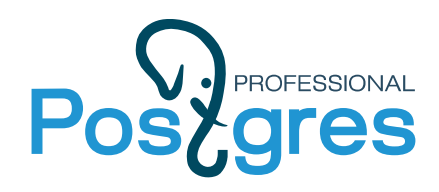

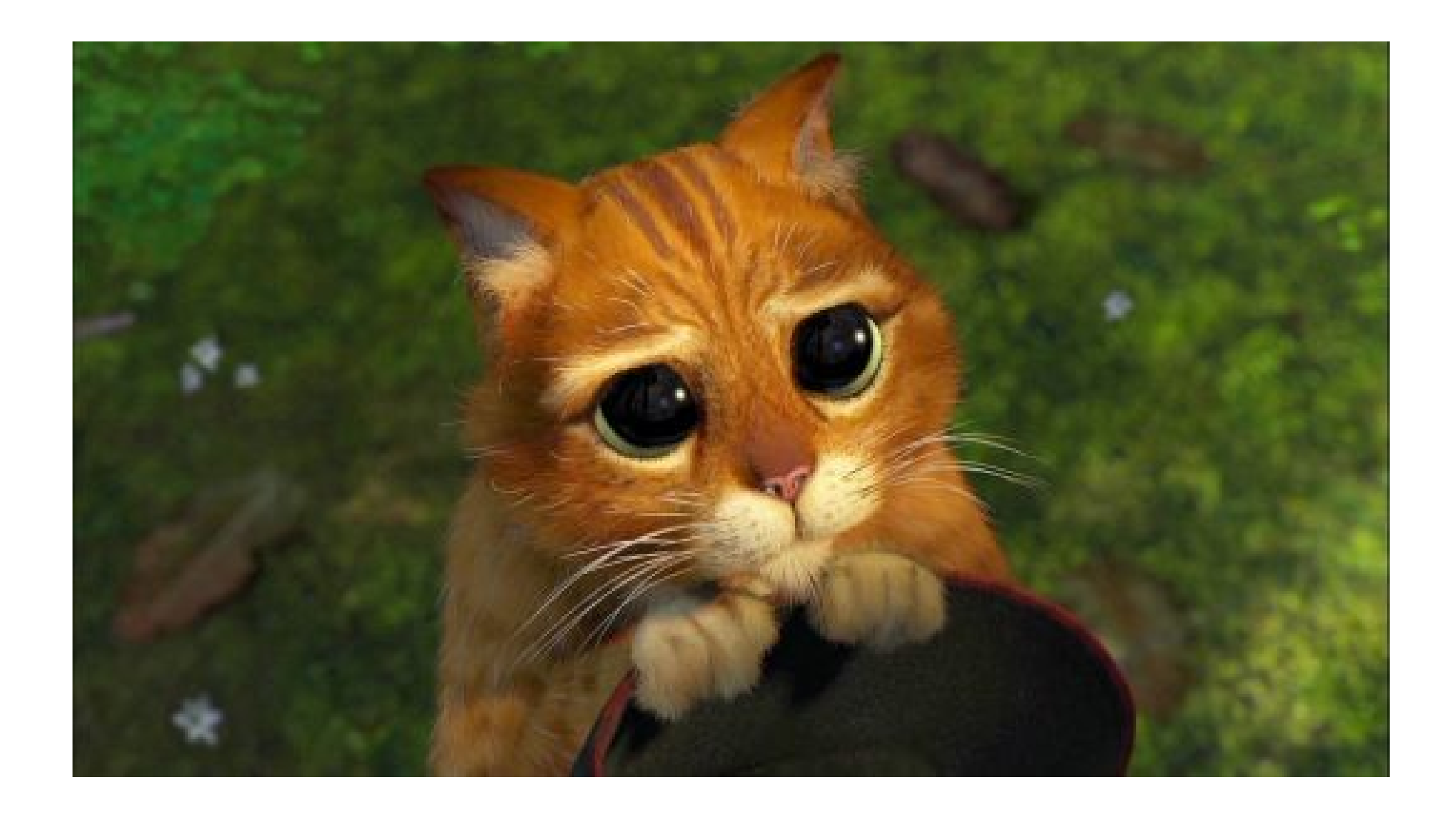

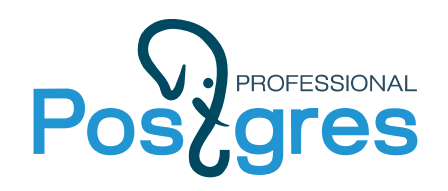

# Патч для online\_analyze

#### Автор: Фёдор Сигаев 1. Изменена эвристика процедуры принятия решения о запуске ANALYZE по таблице

#### 2. Ожидаем, что войдет в 1С-сборку **PostgresPro**

3. Work in Progress

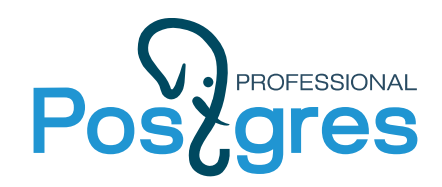

## Патч для online\_analyze

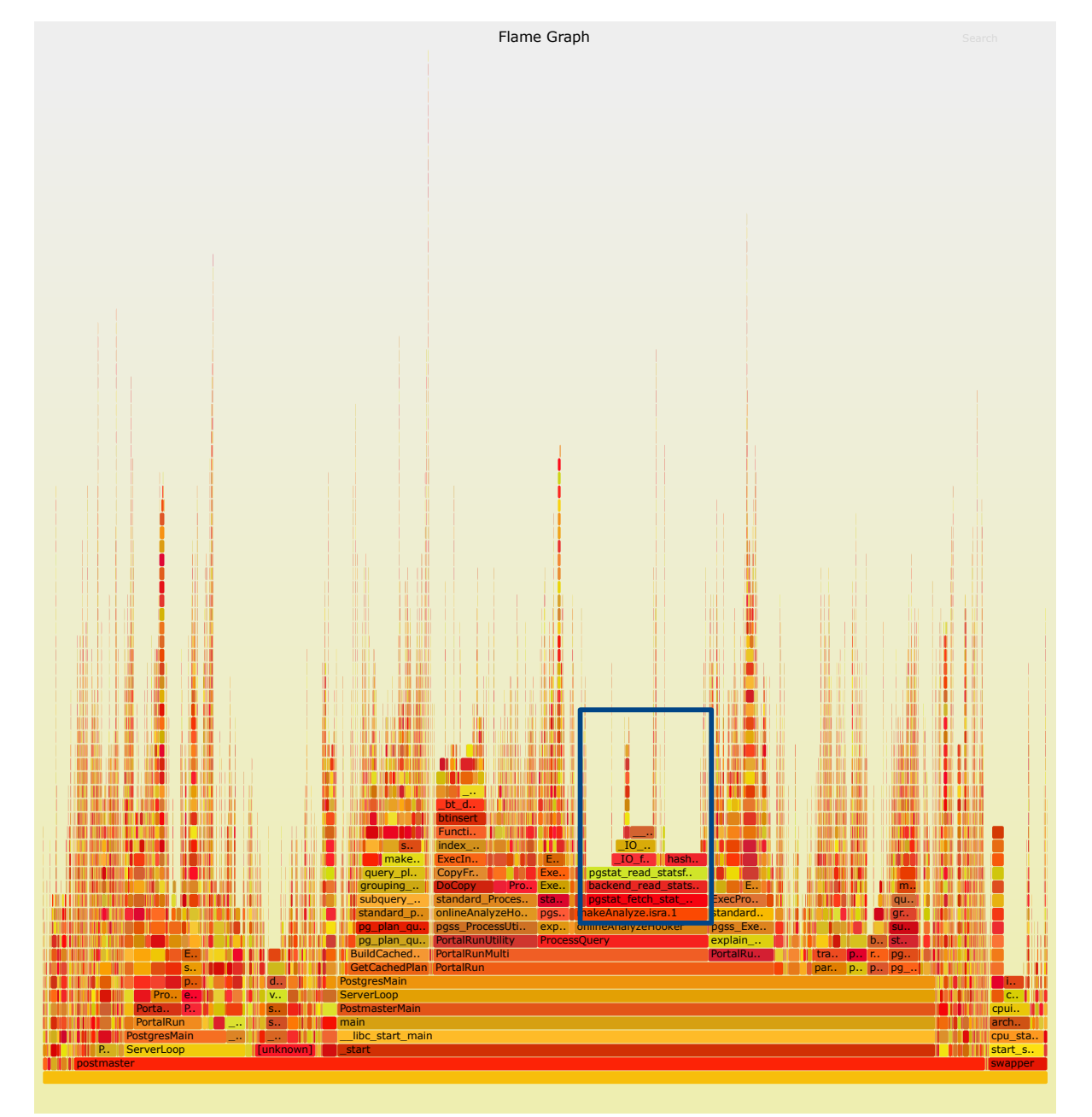

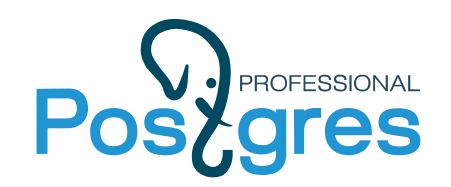

### Online\_analyze+fasttruncate патч

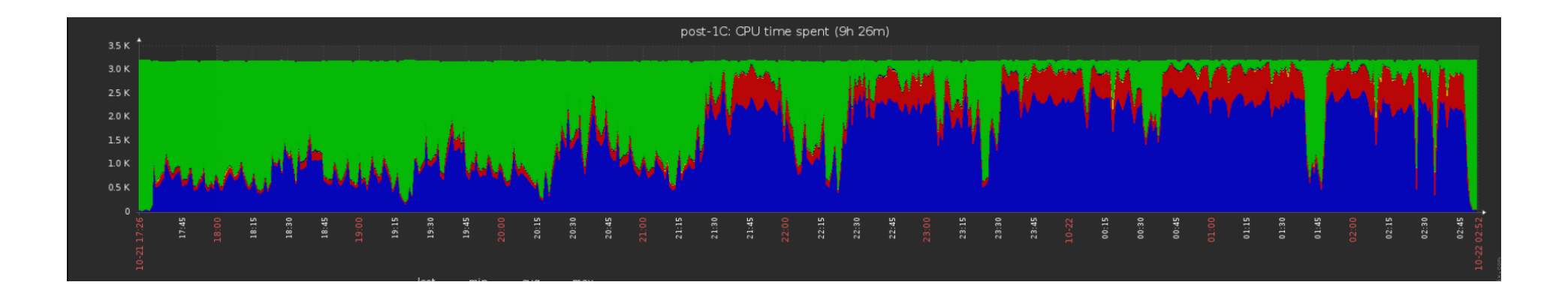

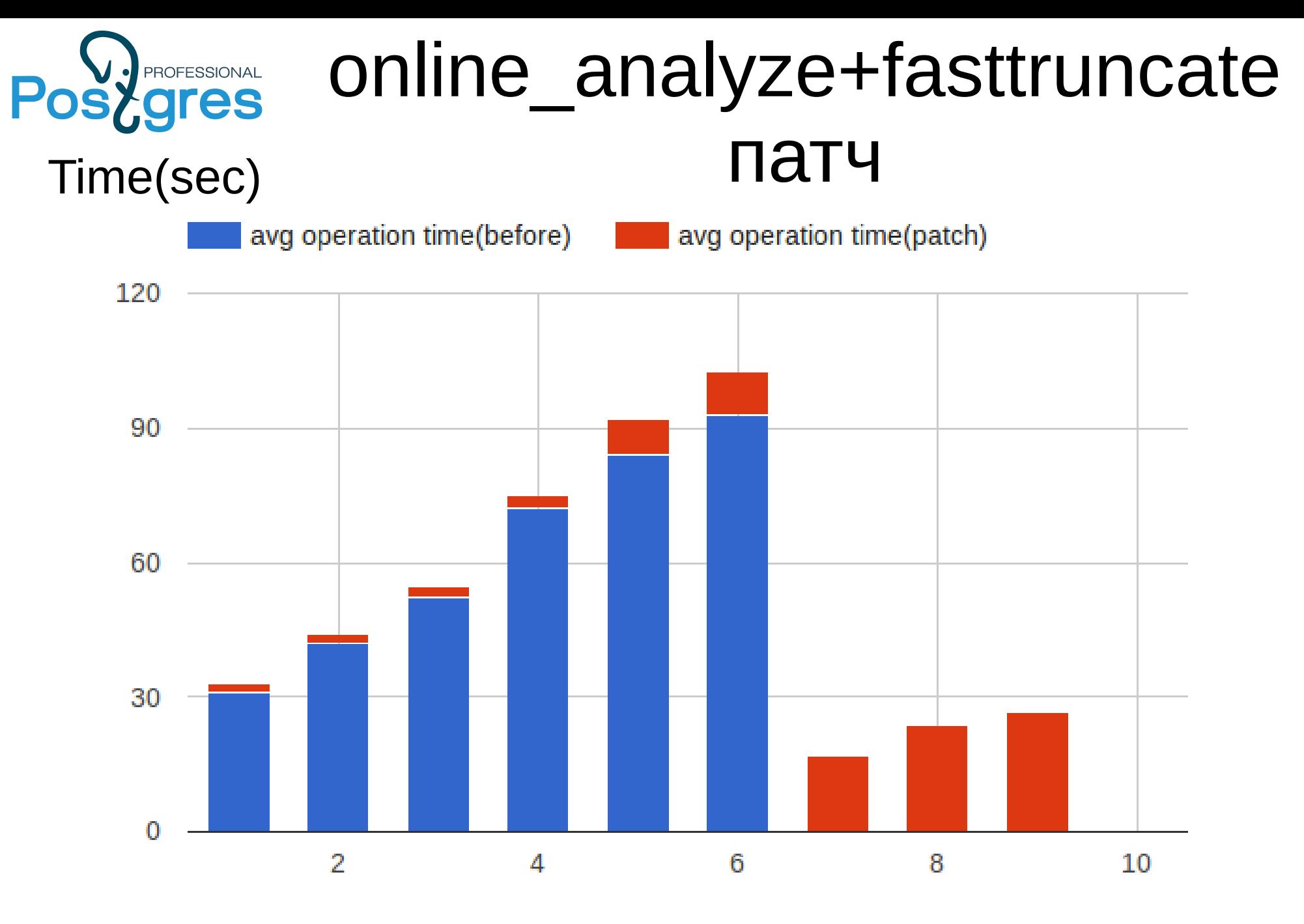

*iteration* 

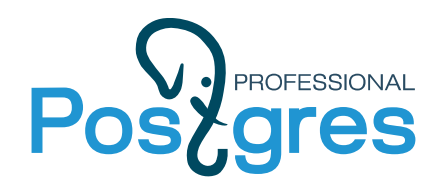

# online\_analyze off

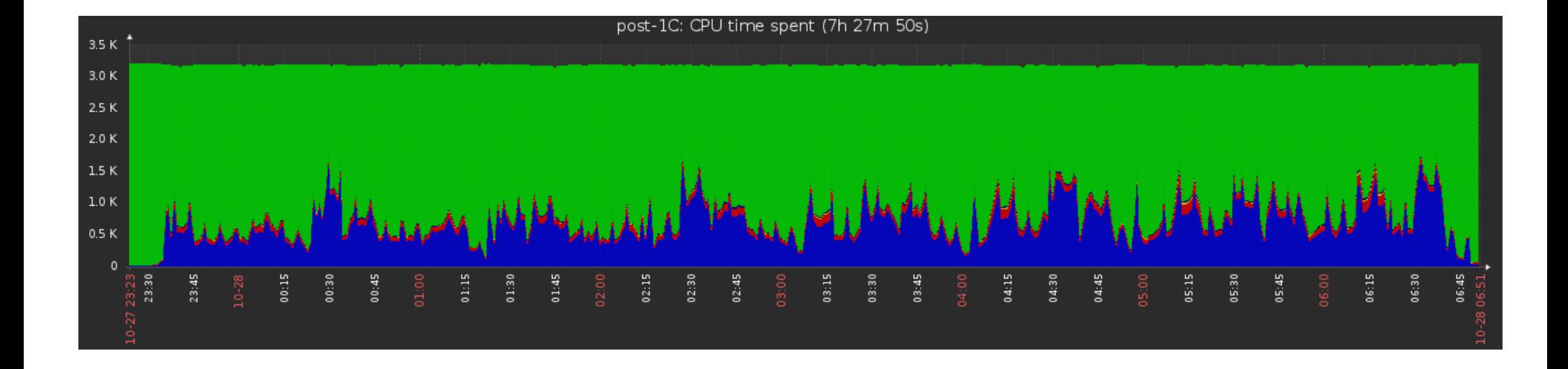

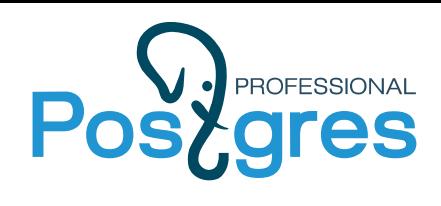

# online\_analyze off

Time(sec)

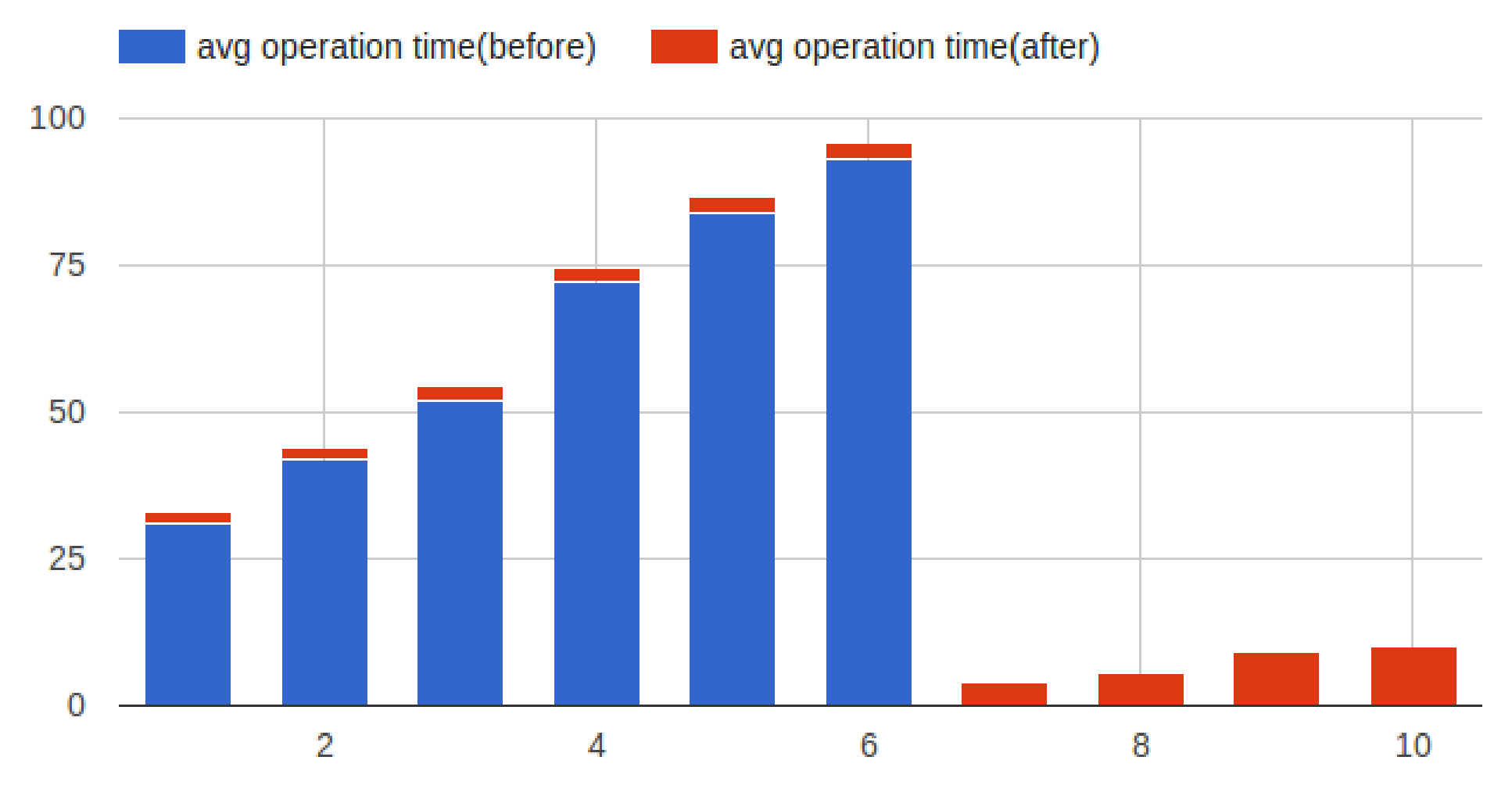

iteration

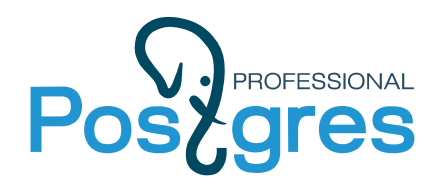

#### Вопросы?

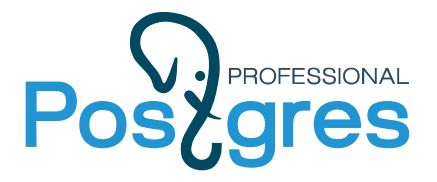

### Спасибо за внимание!

Контакты:

g.smolkin@postgrespro.ru

www.postgrespro.ru